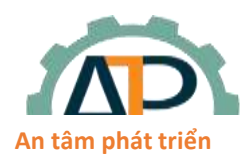

22/8 Đường số 6, Phường Bình Hưng Hòa B, Quận Bình Tân

## **THÔNG SỐ CÀI ĐẶT GD35**

*(Chế độ Torque)*

Lưu ý: Chỉ tiến hành cài đặt các thông số này sau khi đã thực hiện đầy đủ các bước trong File *"Huong dan Autotuning".*

**1. Cài đặt điều khiển: P00.00 = 3** Chọn chế độ điều khiển Vec-tơ vòng kín. **P00.01** = 1 Chọn RUN/STOP từ terminal;  $P00.01 = 0$ : Keypad (phím RUN /STOP) **P00.03 = 50.00Hz** Tần số Max, phải đặt lớn hơn hoặc bằng tần số định mức của motor, lưu ý dừng biến tần mới thay đổi được thông số này **P00.04 = 50.00Hz** Tần số giới hạn trên. **P00.05 = 00.00Hz** Tần số giới hạn dưới. **P00.11 = 0.1 giây** Thời gian tăng tốc (thời gian từ 0Hz đến tần số max). **P00.12 = 0.1 giây** Thời gian giảm tốc (thắng động năng từ tần số max về 0Hz). **P00.15 = ….** Turning motor. **P08.42 = 0003** Cấm chỉnh tốc độ bằng UP/DOWN **P01.01 = 0.5 Hz** Tần số khởi động. **P03.00 = 17** Hệ số khuếch đại Kp1. **P03.01 = 0.007** Hệ số tỉ lệ Ki1. **P03.03 = 16** Hệ số khuếch đại Kp2. **P03.04 = 0.005** Hệ số tỉ lệ Ki2. **P03.11 = 3** Nguồn đặt Torque, AI2. **P03.14 = 1** Kênh đặt tốc độ khi chạy Torque, AI1. **P03.17 = 0.00** Tốc độ ngược. **P03.20 = 100%** Torque thuận lớn nhất. **P05.01 = 1** Chọn chức năng S1, chạy thuận khi S1 nối COM **P05.02 = 2** Chọn chức năng S2, chạy ngược khi S2 nối COM **P20.01** = ... Số xung Encoder **P20.02 = 0** Chiều Encoder **2. Cài đặt thông số motor: (Xem trên nhãn motor) P02.00 = 0** Motor không đồng bộ, P02.00 = 1 Motor đồng bộ. **\*P02.01 = … KW** Công suất định mức của motor **\*P02.02 = … Hz** Tần số định mức của motor **\*P02.03 = … RPM** Tốc độ định mức của motor **\*P02.04 = … V** Điện áp định mức của motor **\*P02.05 = … A** Cường độ dòng điện định mức của motor

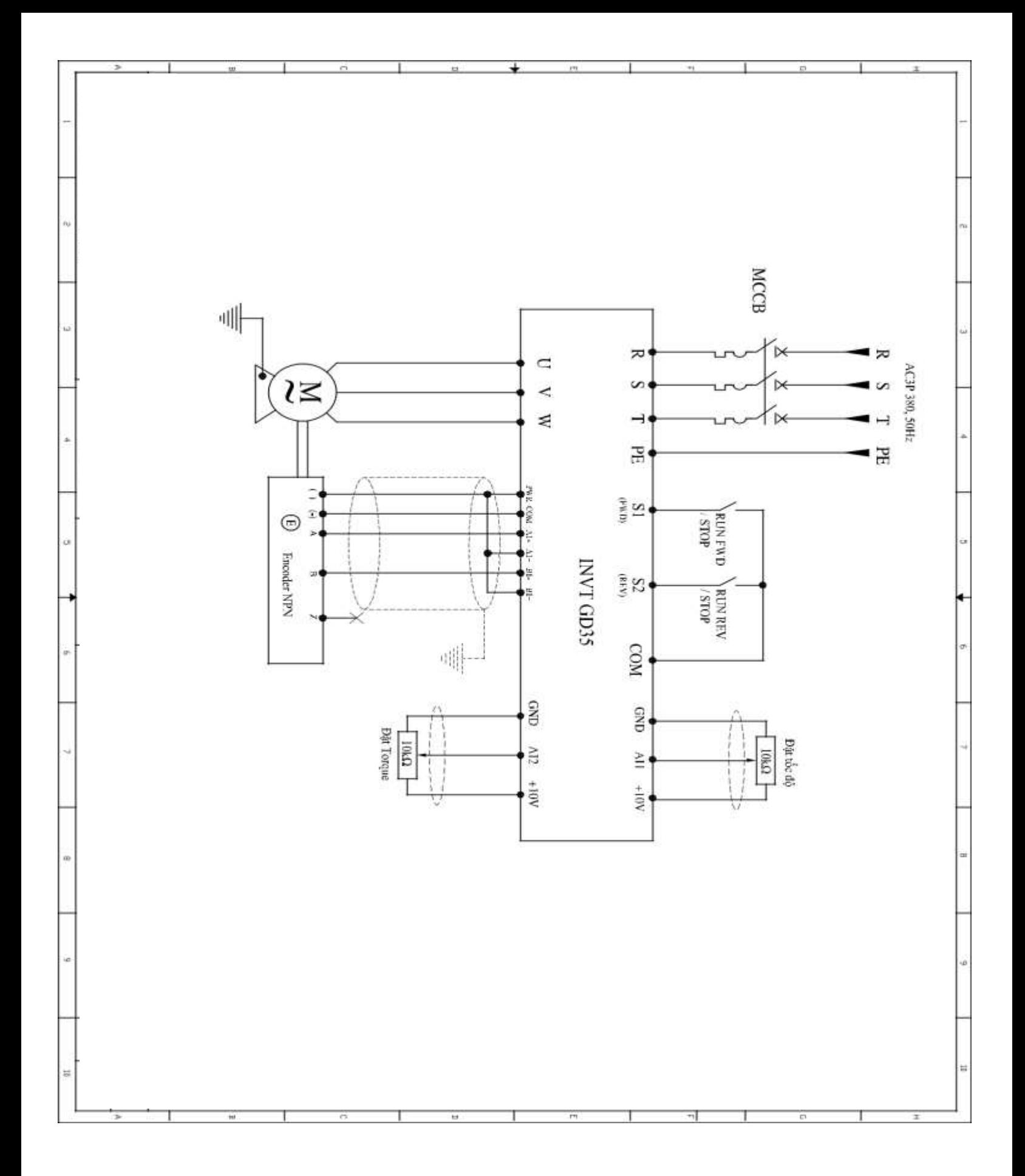